[Q]: Русификация WarpAmp

[A]: Vladimir Komarov (2:5020/341.20)

Хочется иногда составить playlist с комментариями… на родном великом и могучем. Только вот в бегущей строке потом это все будет показываться кракозяблами. Чтобы превратить кракозяблы в русские буквы, распакуйте WaprAMP.dll - там должно быть три вхождения двухбайт :) - 52 03. Третье надо заменить на 62 03. Потом WarpAMP.dll можно обратно запаковать ;)

From: <http://www.osfree.org/doku/> - **osFree wiki**

Permanent link: **<http://www.osfree.org/doku/doku.php?id=ru:os2faq:os2soft:os2soft.048>**

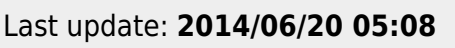

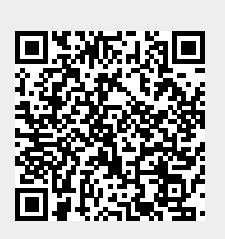